# Merkitsevyystesteistä

## Tilastollisen päättelyn testit

- Tilastollista päättelyä koskevat menetelmät jaetaan karkeasti kolmeen päätyyppiin:
	- (1) Muuttujien välisiä suhteita ja niiden jakaumia mittaavat testit.
		- Esim. korrelaation voimakkuus.
	- (2) Merkitsevyystestit
		- Päätelmään liittyvä riski
	- (3) Luotettavuustestit
		- Virhemarginaali

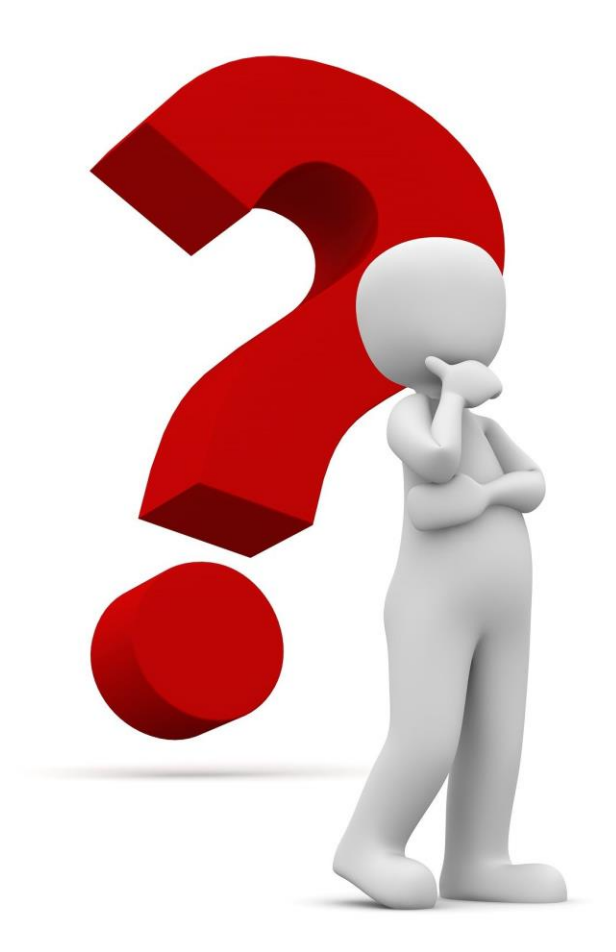

### Merkitsevyystesti

"S2-oppilaiden määrän yhteyttä kielitietoisesti annettavan opetuksen määrään testattiin Spearmanin järjestyskorrelaatiokertoimen (rs) avulla (taulukko 4 liitteessä 4). Tuloksen mukaan muuttujien välillä oli havaittavissa tilastollisesti merkitsevä yhteys **(rs = -0,184; p= 0,028 (p < 0,05))**."

Erja Päivinen (2017: 49)

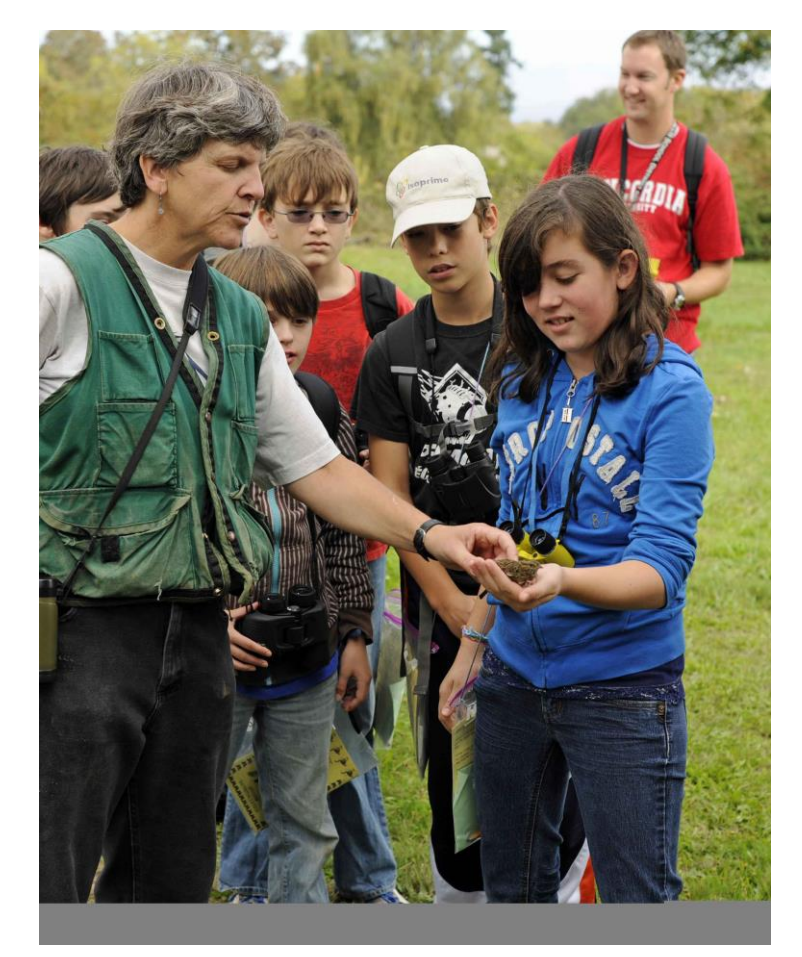

[https://pixnio.com/fi/henkiloiden/lapset/koululaisille](https://pixnio.com/fi/henkiloiden/lapset/koululaisille-oppiminen-linnut) -oppiminen-linnut; Gentry George, USFWS

#### Merkitsevyystesti

"Ala- ja yläkoulun sekä opettajan toteuttaman kielitietoisen opetuksen määrän välistä riippuvuutta on testattu khiin neliö -testillä (X2 ) (taulukko 2 liitteessä 4). P-arvoksi (merkitsevyystaso) muodostui 0,172, jonka perusteella voidaan todeta, että merkitsevää tilastollista yhteyttä ei ollut havaittavissa ala- tai yläkoulujen välillä kielitietoisesti annettavan opetuksen määrässä **(X2 = 6,390; df=4; p=0,172 (p > 0,05))**."

Erja Päivinen (2017: 46)

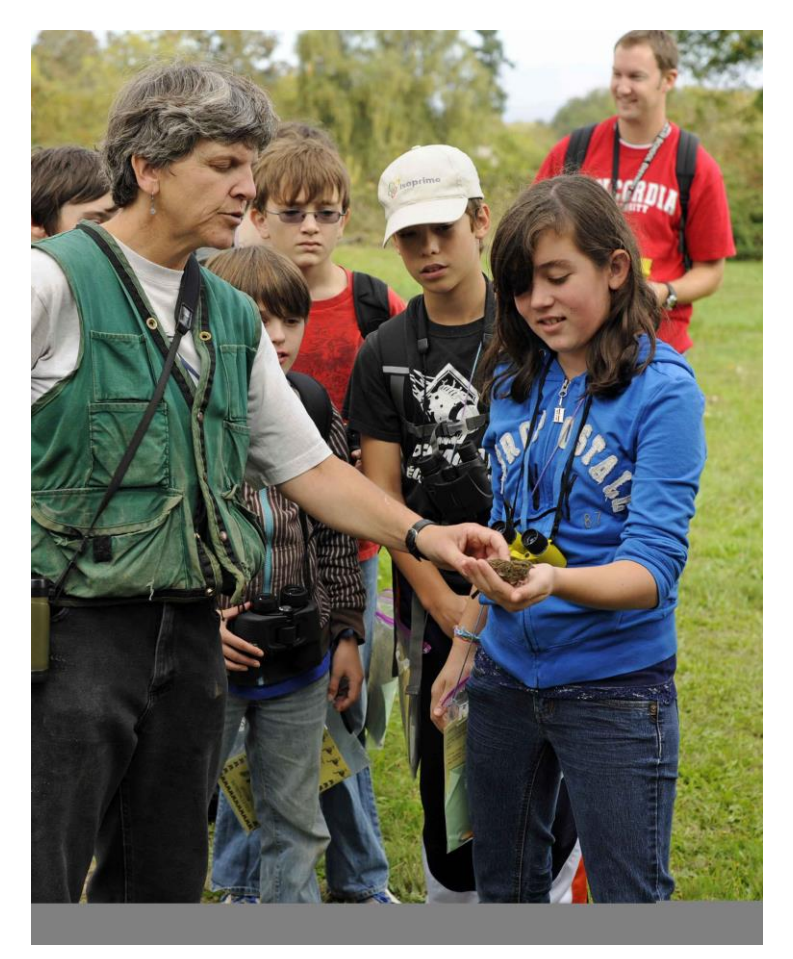

[https://pixnio.com/fi/henkiloiden/lapset/koululaisille](https://pixnio.com/fi/henkiloiden/lapset/koululaisille-oppiminen-linnut) -oppiminen-linnut; Gentry George, USFWS

### Merkitsevyystesti

- Merkitsevyystestin avulla tehdään päätelmiä aineistosta. Testi palauttaa todennäköisyyden (p) sille, että nollahypoteesi on voimassa.
	- p = riski sille, että nollahypoteesin hylkääminen on väärä päätelmä.
- Mitä suurempi p $\rightarrow$  sitä todennäköisemmin havaittu jakauma on syntynyt sattumalta.
	- Tällöin H0:n hyväksyminen on oikea päätelmä.
- Mitä pienempi p → sitä pienempi on riski sille, että nollahypoteesin hylkääminen on väärä päätelmä. Raja-arvona  $p = 0.05$ .

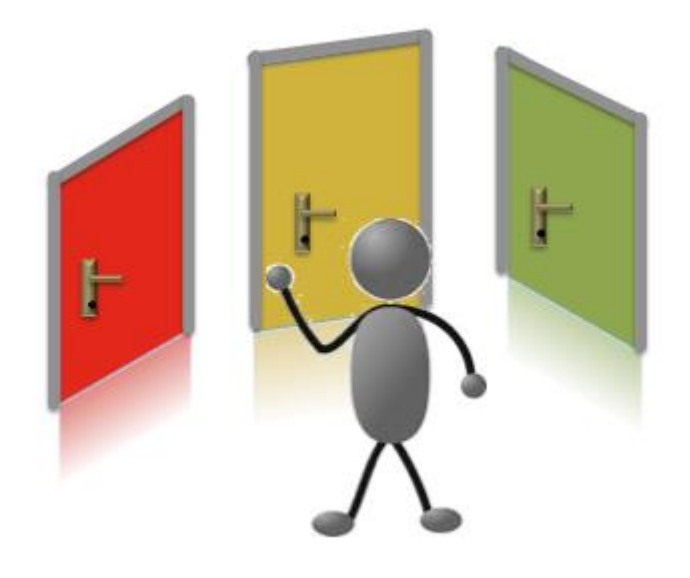